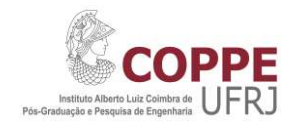

**PPE**<br>Checklist para Cadastro de <u>Discentes</u> no ATRIO<br>implementou um novo sistema de gestão Acadêmica e Pesquisa chamado ATRIO. O<br>a integração e consolidação de dados de gestão para a Coordenação, Secretaria,<br>uisadores e D A COPPE|UFRJ implementou um novo sistema de gestão Acadêmica e Pesquisa chamado ATRIO. O sistema facilita a integração e consolidação de dados de gestão para a Coordenação, Secretaria,<br>Docentes, Pesquisadores e Discentes. Esse sistema de uso obrigatório tem, entre outros, as vantagens **COPPE**<br>
Checklist para Cadastro de <u>Discentes</u> no ATRIO<br>
A COPPEJUFRJ implementou um novo sistema de gestão Acadêmica e Pesquisa chamado ATRIO O<br>
sistema facilita a integração e consolidação de datos de gestão para a Coor de: **COPPE**<br>
Checklist para Cadastro de <u>Discentes</u> no ATRIO<br>
FEIUFRJ implementou um novo sistema de gestão Acadêmica e Pesquisa chamado ATRIO. O<br>
facilita a integração e consolidação de dados de gestão para a Coordenação, Sec **COPPE**<br>
USCONTE<br>
Checklist para Cadastro de <u>Discentes</u> no ATRIO<br>
FEUFRJ implementou um novo sistema de gestão Acadêmica e Pesquisa chamado ATRIO. O<br>
facilita a integração e consolidação de dados de gestão para a Coordena **COPPE**<br>FilUFRJ implementou um novo sistema de gestão Acadêmica e Pesquisa chamado ATRIO. O<br>facilita a integração e consolidação de dados de gestão para a Coordenação, Secretaria,<br>Fornecer uma base de dados única para todo **COPPE**<br>
Checklist para Cadastro de <u>Discentes</u> no ATRIO<br>
FE[UFRJ implementou um novo sistema de gestão Acadêmica e Pesquisa chamado ATRIO.<br>
facilita a integração e consolidação de dados de gestão para a Coordenação, Secre **ENTRAT COPPE**<br>
CHECKIST para Cadastro de <u>Discentes</u> no ATRIO<br>
A COPPE[UFRJ implementou um novo sistema de gestão Acadêmica e Pesquisa chamado ATRIO. O<br>
Sistema facilita a integração e consolidação de dados de gestão para **COPPE**<br>
Checklist para Cadastro de <u>Discentes</u> no ATRIO<br>
A COPPE|UFRJ implementou um novo sistema de gestão Acadêmica e Pesquisa chamado ATRIO. O<br>
Sistema facilita a integração e consolidação de dados de gestão para a Coo

- 
- 
- 

Os dados<sup>1</sup> referentes a discentes anteriores a 2019 foram importados pela coordenação do curso. No

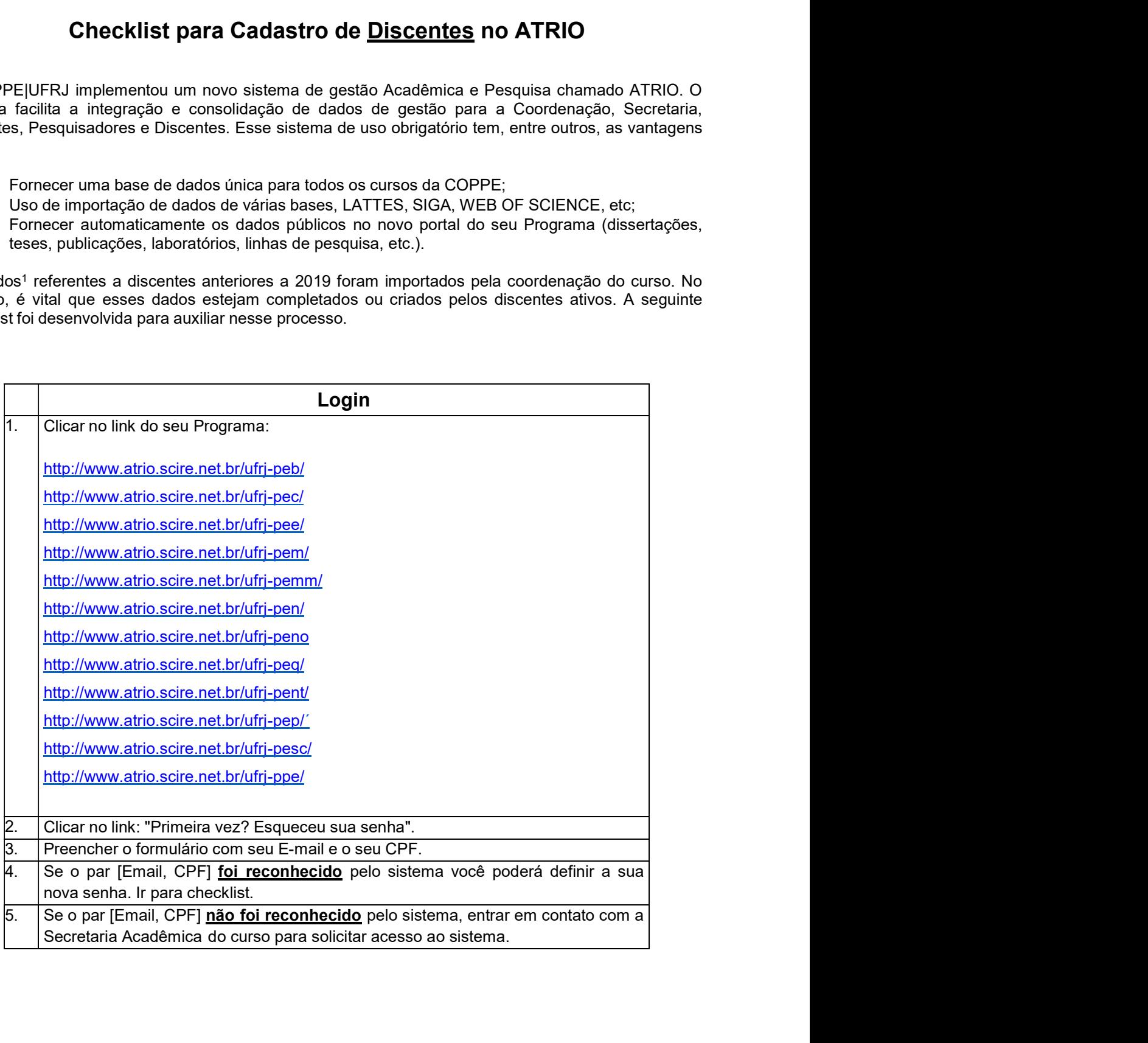

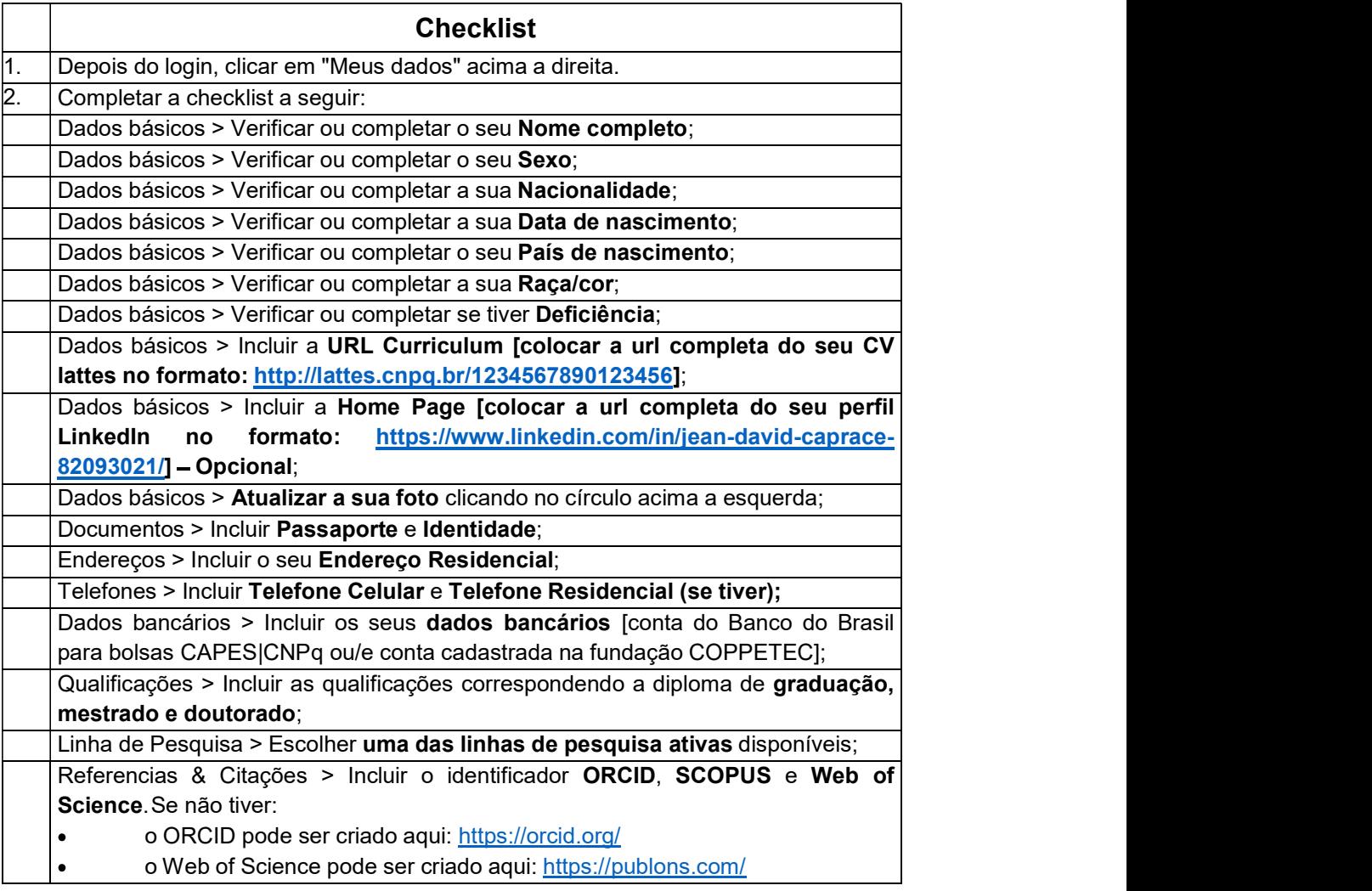

<sup>1</sup> Os dados pessoais fornecidos pelos alunos serão usados apenas para tramitação interna da UFRJ. Esses dados não serão distribuídos, manipulados, ou compartilhados com pessoas ou entidades não diretamente ligadas ou indicadas pelo colegiado do Programa.